## スタンプラリー参加方法

## (1)スタンプラリー参加登録

案内ポスター・チラシの二次元コードを読み取り、スタンプラリー参加登録をしてください。 ※スタンプラリー参加は無料(通信費等はご負担ください)

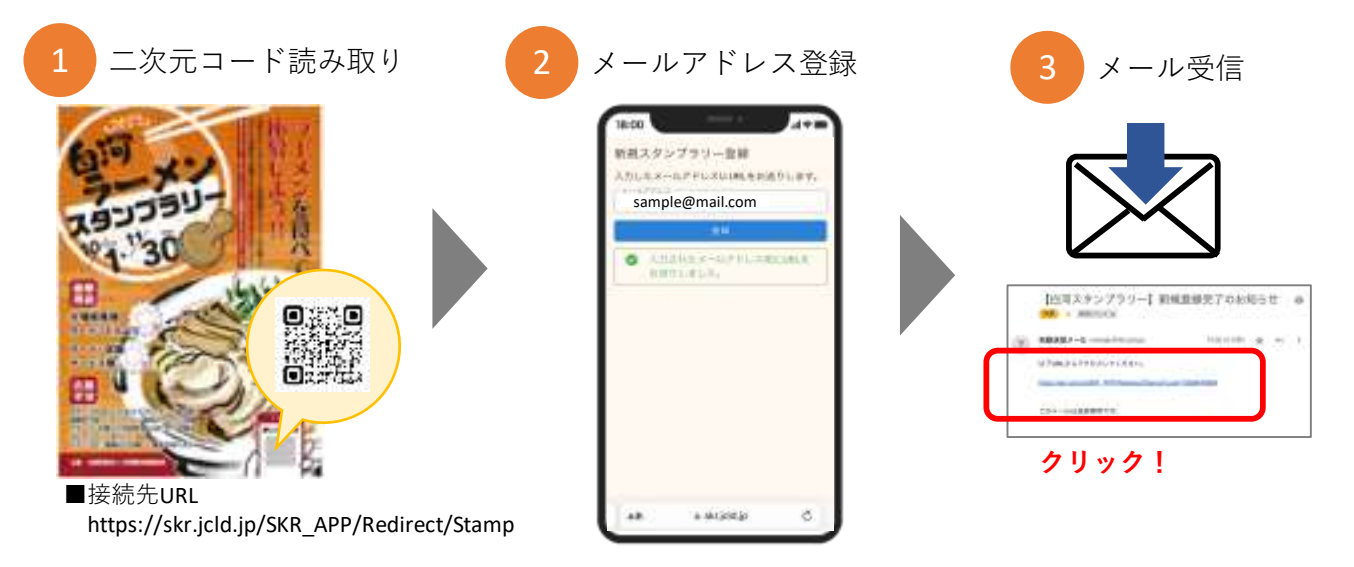

(2)スタンプラリー開始

(1)③で届いたURLページを開きます。 スタンプラリー参加店舗で二次元コードを読み取り、スタンプをゲット

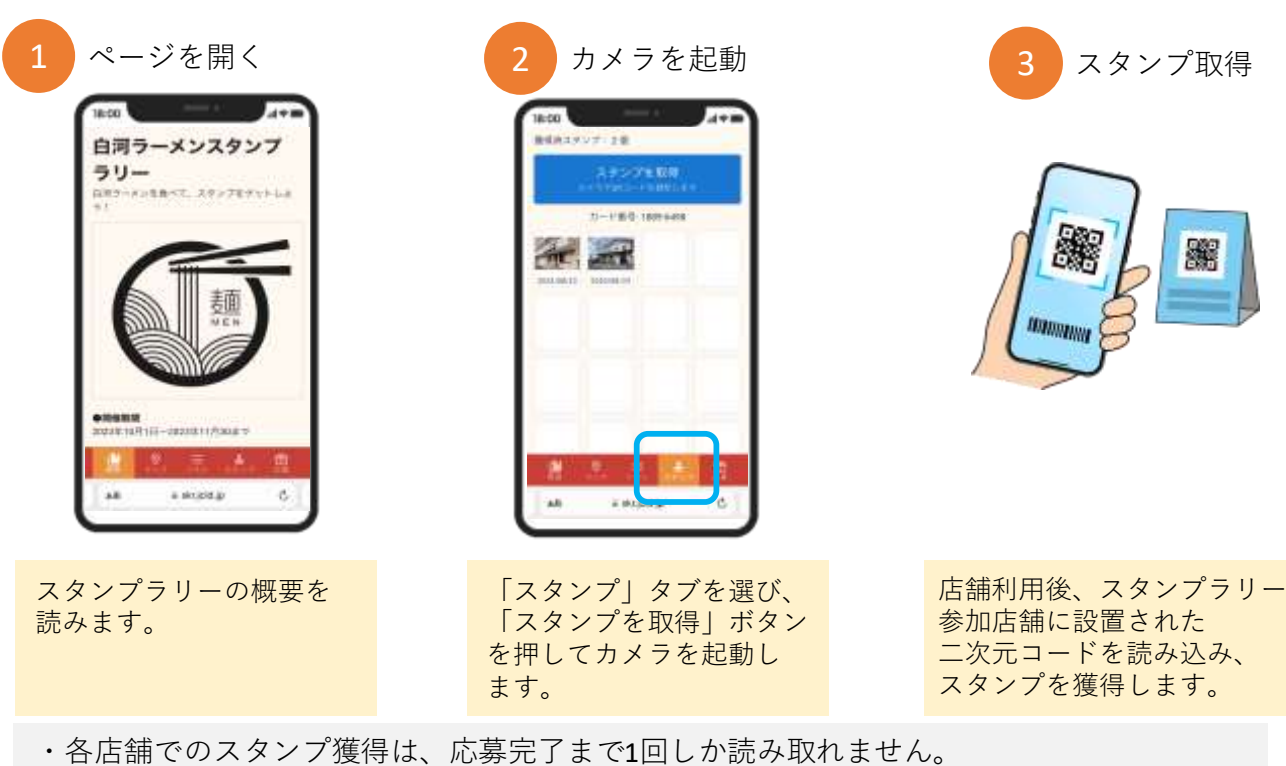

・応募後、スタンプをリセットすることで再度同じ店舗でスタンプが獲得できます。

スタンプラリー参加方法

## (3)景品応募

スタンプ獲得5個で、景品応募が可能となります。

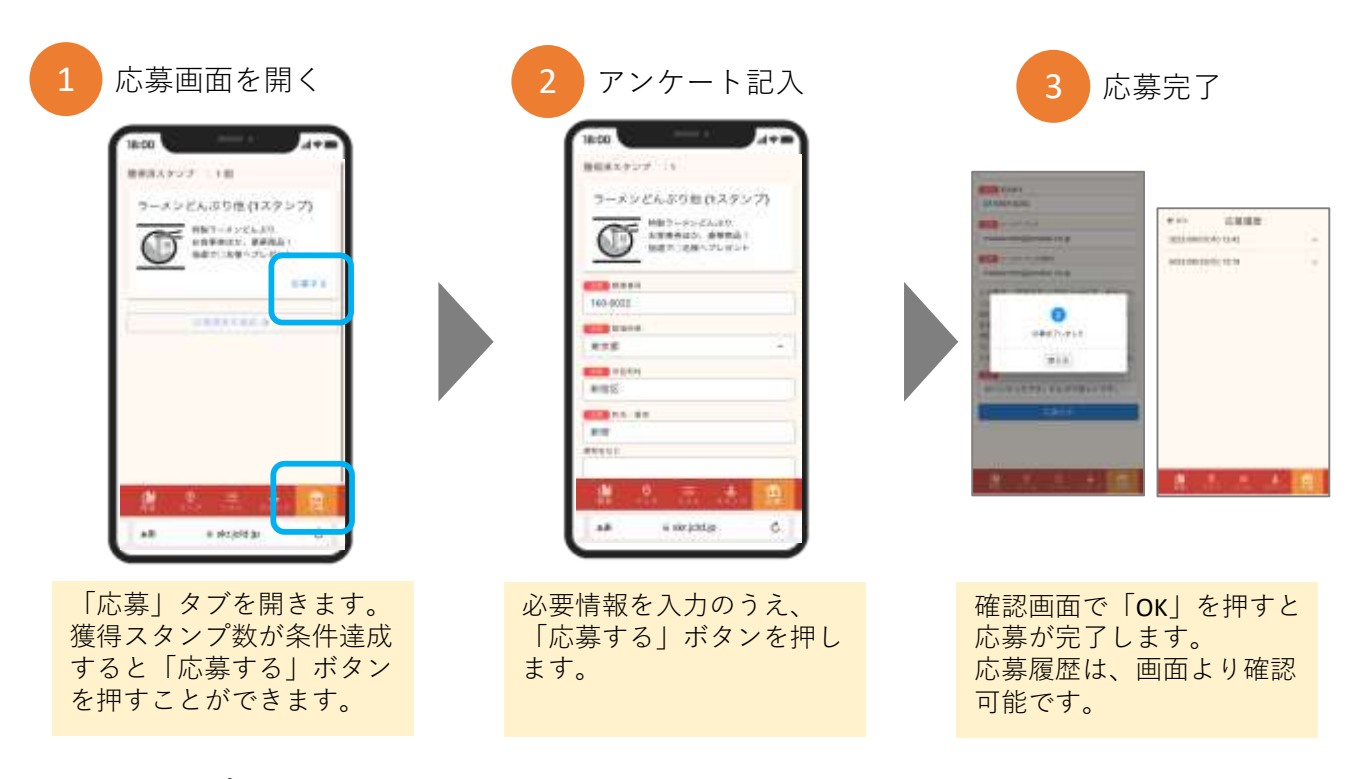

(4)スタンプのリセット

景品応募完了後、再度スタンプラリーを行いたい場合は、スタンプを一度「リセット」し、 再度スタンプラリーに参加します。

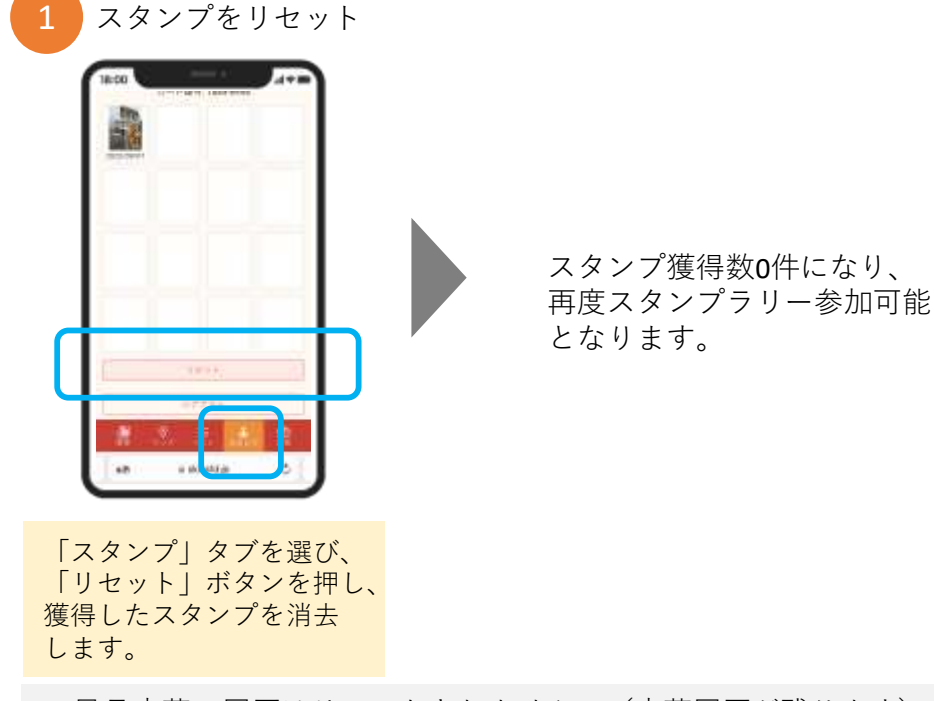

・景品応募の履歴はリセットされません。(応募履歴が残ります) ・獲得したスタンプが全件リセットされ、スタンプ獲得0件になります。